Universitat Politècnica de Catalunya

Facultat d'Informàtica de Barcelona

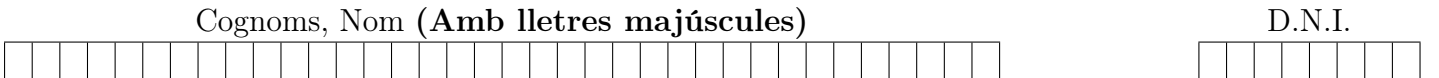

Titulació: Grau en Enginyeria Informàtica Curs: Q2 2021–2022 (2n Parcial) Assignatura: Programació 2 (PRO2) Data: 9 de juny de 2022 Duració: 2h 30m

1. (5 punts) Diem que en una llista un element és frontissa si és igual que la diferència entre la suma dels elements que el segueixen i la suma dels elements que el precedeixen. Per exemple, a la llista [1, 2, 1, 0, 4] els elements subratllats són elements frontissa.

Ens donen la següent representació amb apuntadors i memòria dinàmica per a una classe llista d'enters amb punt d'interès (act), encadenament doble i sense sentinella.

```
class Llista {
private :
    struct node_llista {
        int info ;
        node_llista * seg ;
        node llista* ant:
    };
    int longitud ;
    \verb|node_lista* primer-node|;node_llista * ultim_node ;
    node_llista* act;
    \ldots // operacions privades
public :
    \ldots // operacions públiques
}
```
Es demana:

(a) (2,5 punts) Implementeu un mètode privat elimina node que donat un punter no nul p a un element de la llista implícita, elimina l'element apuntat per p—i actualitza els atributs de la llista implícita com convingui per a restaurar l'invariant de representació, e.g., primer\_node apunta al primer element de la llista implícita si no és buida o és nullptr si la llista fos buida, etc.

// Pre:  $p \neq \text{nullptr}$  apunta a un element de la llista implícita i act == nullptr Post: La llista implícita conté el resultat d'eliminar l'element  $\frac{1}{2}$  apuntat per p, i els seus atributs s'han actualitzat convenientment void elimina\_node ( node\_llista \* p );

(b) (2,5 punts) Implementeu un nou mètode elimina\_frontisses, que elimini els elements frontissa de la llista implícita, amb la següent especificació:

```
Pre: El paràmetre implícit conté la llista no buida L\frac{1}{\sqrt{2}} Post: La llista implícita conté el resultat d'eliminar d'L
// els seus elements frontissa i act == nullptr
void elimina_frontisses ();
```
SOLUCIÓ:

// Pre:  $p \neq \text{nullptr}$  apunta a un element de la llista implícita i act == nullptr // Post: La llista implícita conté el resultat d'eliminar l'element  $\sqrt{2}$  apuntat per p, i els seus atributs s'han actualitzat convenientment void elimina\_node(node\_llista\* p) { if  $(longitud == 1)$  { ✝  $\mathbf{a}$ ✆ ; } else if (  $\overline{a}$ ✝  $\overline{a}$  $\overline{\ }$ ) {  $//$  s'ha d'eliminar l'últim  $\overline{a}$ ✝  $\overline{a}$  $^{\prime}$ ; ✞ ✝ ☎ ✆ ; } else if (  $\overline{\mathcal{C}}$ ✝  $\overline{a}$  $^{\prime}$ ) {  $// s'$  ha d'eliminar el primer  $\overline{a}$ } else {  $//$  $\overline{a}$ ✆ ; ✞ ✝  $\mathbf{a}$ ✆ ; cas general ✝  $\mathbf{a}$  $^{\prime}$ ;  $\overline{a}$ ✝ ☎ ✆ ; }✞ ✝  $\mathbf{a}$ ✆ ;  $\overline{C}$ ✝ ☎ ✆ ; } (b) // Pre: El paràmetre implícit conté la llista no buida  $L$ // Post: La llista implícita conté el resultat d'eliminar d'L // els seus elements frontissa i  $act == nullptr$ void elimina\_frontisses() {  $act =$ ✝  $\mathbf{a}$  $^{\prime}$ ;  $node$ <sup>llista\*</sup> aux =  $\overline{\mathcal{C}}$ ✝  $\mathbf{a}$  $^{\prime}$ ; int sumaant =  $\overline{a}$ ✝  $\overline{a}$  $\frac{1}{\sqrt{1-\frac{1}{n}}}$  int sumapost =  $\overline{a}$  $\overline{\phantom{0}}$ ☎  $\frac{1}{2}$ for  $(node_1)$  ista\*  $n =$  $\overline{\mathcal{C}}$  $\overline{\phantom{0}}$  $^{\prime}$ ; ✝  $\overline{a}$  $^{\prime}$ ;  $\overline{C}$ ✝  $\mathbf{a}$  $^{\prime}$ ) {  $\overline{a}$ ✝  $\mathbf{a}$  $^{\prime}$ ; } while (  $\overline{a}$ ✝ ✆ node\_llista \* auxseg = aux -> seg ;  $\mathbf{a}$ ) { int auxinfo =  $aux \rightarrow info;$ if  $(auxinfo ==$  $\overline{\phantom{0}}$  $\mathbf{a}$  $\tilde{\zeta}$ ) {  $\overline{a}$ ✝ ☎  $\vert$ ; }✞ ✝  $\mathbf{a}$  $^{\prime}$ ;  $\overline{a}$ ✝  $\mathbf{a}$  $\vert$ ; ✞ ✝  $\mathbf{a}$ ✆ ; } }

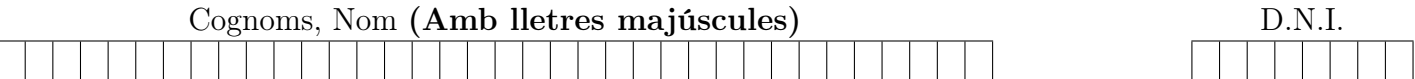

2. (5 punts) Tenim implementada la classe ArbreGen mitjançant la representació primer fill-següent germà. Recordem que si un arbre consisteix en un únic node (és una fulla) llavors la seva alçària és 1, altrament l'alçària és 1 + la màxima alcària d'un dels fills de l'arrel. L'alçària d'un arbre buit és, per conveni, zero.

```
template <typename T>
class ArbreGen {
private :
   struct node_arbreGen {
     T info ;
     node_arbreGen * primer_fill ;
     node_arbreGen * seg_germa ;
   };
   node_arbreGen* arrel;
   // capçaleres de mètodes privats
   ...
public :
   ...
};
```
Donat un node  $x$  d'un arbre general els seus fills es numeren d'1 en endavant (si  $x$  és una fulla no té fills). Suposem que a és un arbre general d'alçària h i talla  $n > 0$ . Una sequència d'enters  $s = [s_1, s_2, \ldots, s_\ell], \ell < h$ , pot designar o no un node específic d'un arbre a, si compleix certes condicions addicionals; en tal cas, es diu que la sequència és vàlida. Suposem que  $s' = [s_1, \ldots, s_i]$ ,  $i < h-1$ , és una seqüència vàlida que designa a un node  $x'$  de l'arbre a. Si  $s_{i+1}$  és un número entre 1 i el grau d'x' llavors la sequència  $s = [s_1, \ldots, s_i, s_{i+1}]$  és una sequència vàlida i designa a l'arrel del fill  $s_{i+1}$ -èsim d'x' (vegeu l'exemple), altrament la seqüència s no és vàlida. La seqüència buida  $s = []$  designa a l'arrel d'a, per tant és vàlida sempre que a no sigui buit.

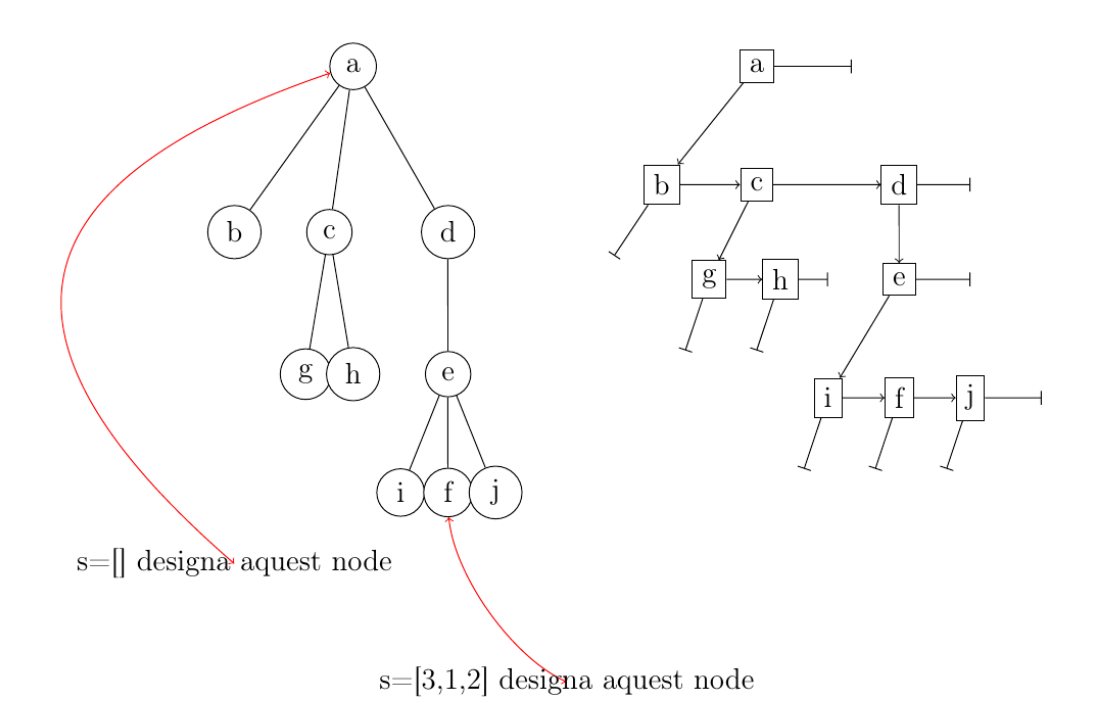

Representarem les seqüències mitjançant cues (queue). Recordeu que el primer element d'una cua no buida q es pot consultar amb  $q$ .front() i es pot eliminar amb  $q$ .pop().

(a) (2,5 punts) Implementa el següent mètode de classe privat:

```
// Pre: p \neq \text{nullptr} i s = S i tots els elements d'S, si n'hi ha,
// són estrictament positius
// Post: retorna un punter al node designat per la sequència donada a la
// cua s o nullptr si la sequència no és vàlida, per a l'arbre general
// l'arrel del qual està apuntada per p; si S es vàlida llavors
// s = [] i si S no és vàlida el contingut d's pot ser qualsevol
static node_arbreGen* navega_fins_node(node_arbreGen* p, queue<int>& s);
```
(b) (1 punt) Implementa els següents mètodes consultors:

```
// Pre: s = S// Post: retorna cert si i només si l'arbre implícit no és buit
// i la sequència S donada és vàlida per a l'arbre implícit; a més,
// si S és vàlida llavors s = [] i si S no és vàlida el contingut
1/4 d's pot ser qualsevol
bool es_valida ( queue <int > & s ) const;
// Pre: la sequència s = S és vàlida per a l'arbre implícit
// Post: retorna el valor (l'atribut info)
// del node x designat per la sequència S; a més, s = []
```

```
T valor (queue <int > & s) const;
```
(c) (1,5 punts) Implementa el següent mètode modificador:

```
// Pre: la sequència s = S és vàlida per a l'arbre implícit i l'arbre implícit
// no  és  built// Post: si x és el node designat per S, elimina tots els descendents
// d'x; a més, el node x resta com una fulla de l'arbre implícit i s = []void cut (queue <int > & s);
```
SOLUCIÓ:

Empleneu les caixetes buides del codi que us adjuntem

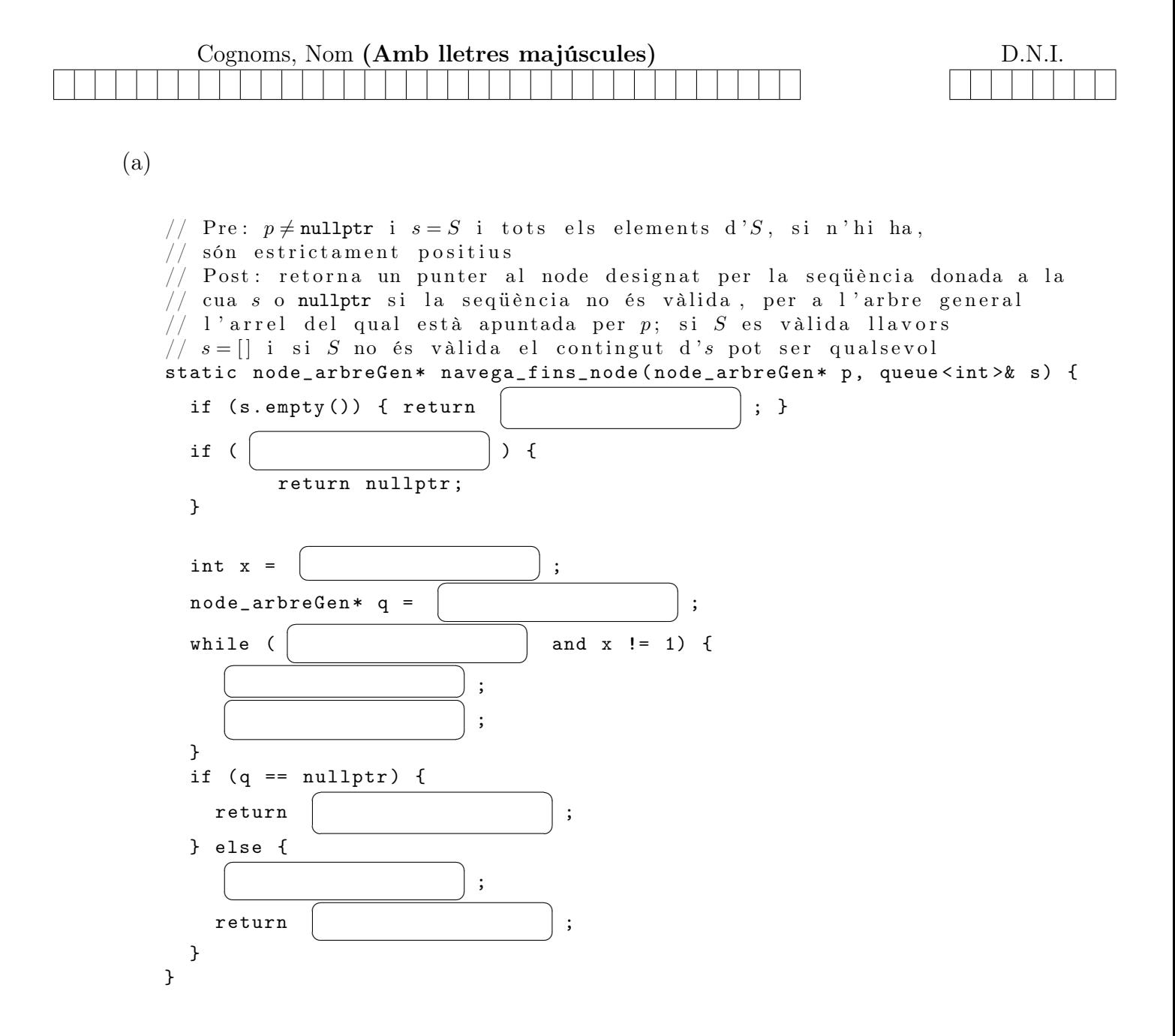

```
// Pre: s = S\sqrt{2} Post: retorna cert si i només si l'arbre implícit no és buit
   \sqrt{2} i la sequència S donada és vàlida per a l'arbre implícit; a més,
   // si S és vàlida llavors s = [] i si S no és vàlida el contingut
   // d's pot ser qualsevolbool es_valida(queue<int>& s) const {
      return
                ✝
                                       ✆
                                         and
                                               ✝
                                                                                 ☎
                                                                                 ^{\prime};
   }
   // Pre: la sequència s = S és vàlida per a l'arbre implícit
   // Post: retorna el valor (l'atribut info)
    // del node x designat per la sequència S; a més, s = []T valor (queue <int > & s) const {
      // la primera capseta pot deixar-se buida
       ✝
                                               ^{\prime};
      return
                \overline{\mathcal{C}}✝
                                                       \mathbf{a}✆
                                                        ;
   }
(c)
   // Pre: la sequència s = S és vàlida per a l'arbre implícit i l'arbre implícit
   // no es buit
   // Post: si x és el node designat per S, elimina tots els descendents
    // d'x; a més, el node x resta com una fulla de l'arbre implícit i s = []void cut(queue<int>& s) {
       node_arbreGen* p =✝
                                                                       \mathbf{a}✆
                                                                        ;
       esborra_node_arbre (
                               ✞
                               \overline{\phantom{0}}\tilde{\ }✆
                                                                        );
        \overline{a}✝
                                                \overline{a}^{\prime};
   }
   // Pre: cert
    // Post: si q no és nullptr s'han esborrat tots els nodes accessibles
    // des de q, inclòs; en un altre cas no es fa res
    static void esborra_node_arbre (node_arbreGen* q) {
      if (
            ✝
                                   ^{\prime}) {
            ✞
            ✝
                                   \tilde{\ }✆
                                    ;
            ✞
            ✝
                                   \tilde{\ }✆
                                    ;
            ✞
            ✝
                                   \tilde{\ }✆
                                    ;
      }
   }
```
(b)